# **CENG 492**

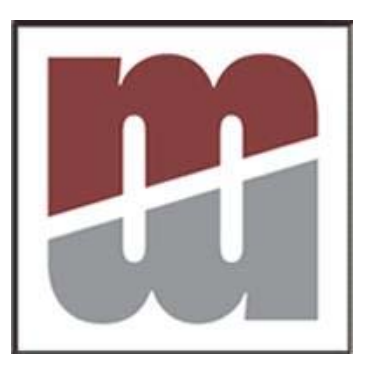

## **DIGIMOD Test Spesifications**

**MANAS YAZILIM GROUP NAME:** 

**GROUP MEMBERS: Gökhan ÇAPAR** 

Hüseyin B. AYYILDIZ

A. Serhat DEMIR

**Seltchouk AHMED** 

İlknur ÇAPKAN

#### **1. INTRODUCTION**

Digimod is written for designing and simulating field programmable gate arrays. It consists of three main modules, and it is implemented by the Manas Yazılım development team. Testing will then be carried out according to the test plan and test procedures stated in this Test Specification. This document for the Digimod, gives a general overview of the Test Specification of the system.

#### *1.1 Goals and Objectives*

Testing is the process of exercising a program with the specific intent of finding errors prior to delivery to the end user. Before releasing the final version of the software, a series of tests is designed and carried out to achieve high quality of software with a detailed Test Specification. To assist the Project team in developing a strategy to deal with any errors, the Test Specification counters difficulties that may impact the development and the future performance of the software.

#### *1.2 Statement of Scope*

An overall plan for the integration of software and specific tests are described in this section. There are two kinds of tests that will be carried out to ensure the quality of our product.

- **Unit Testing:**
- **Interface Testing:**

#### **2. UNIT TESTING**

We will use the unit testing for Classes of our program. With the help of unit testing the low levels of our program will be tested. We will use write test codes for each public methods in every class. Tests will be done by giving the necessary valid and invalid inputs and compare the expected results with the ones that the methods produce after the test code running.

Expected results are the ones the methods will produce with valid inputs. We will use these results when comparing the results after testing.

When all the individual tests are successful the unit tests will be successful.

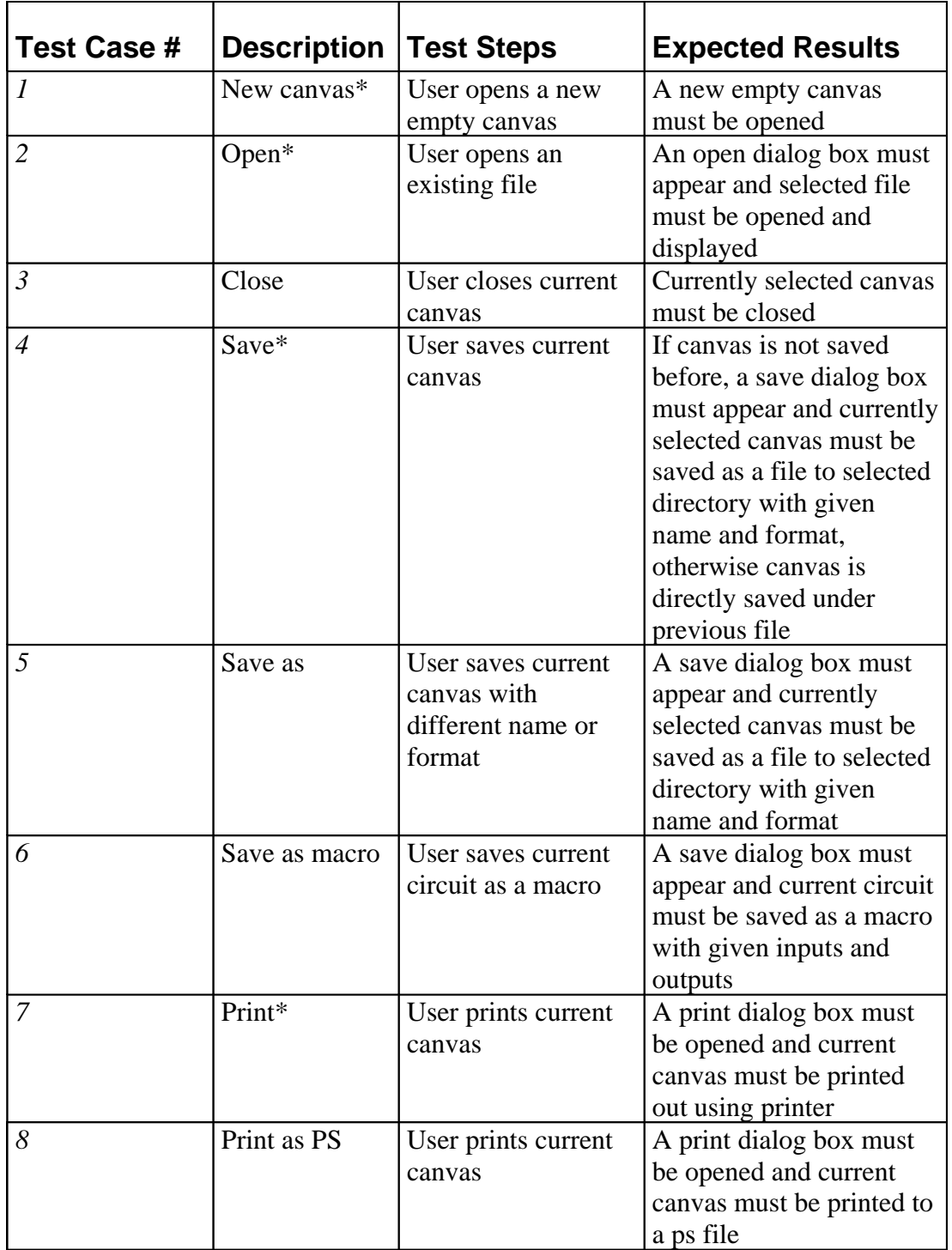

### **3. INTERFACE TESTING**

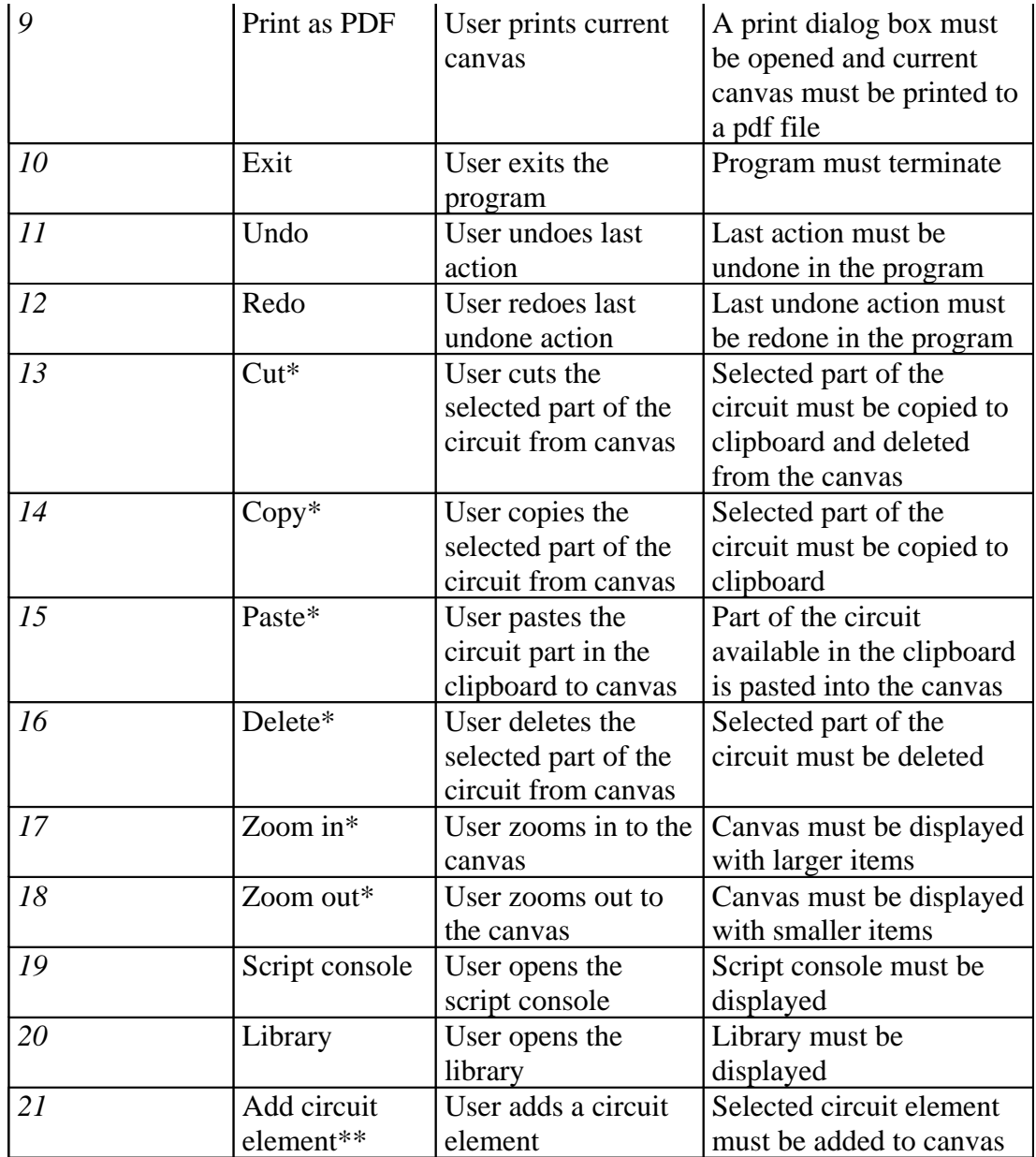

\* These actions are both available in menu bar and toolbar. They share same test cases \*\* This test case is valid for all circuit elements (and, or, not, etc.)